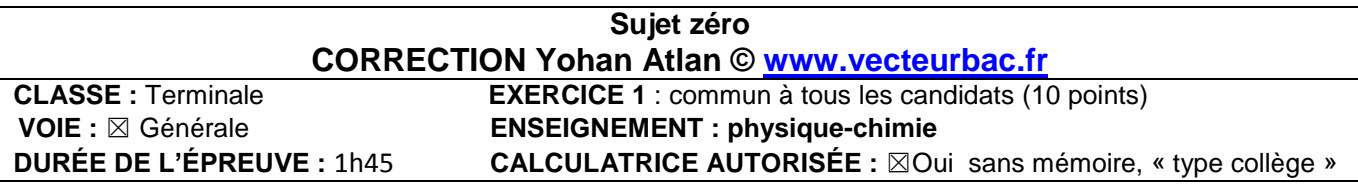

### **EXERCICE I – Dépolluer une eau avec des carapaces de crevettes (10 points)**

**1.**

**1.1.**

« La chitine, polymère extrait des carapaces des crustacés et animaux à coquilles, a été découverte en 1811 » : la chitine est un polymère naturel.

« après divers traitements, notamment avec de la soude, elle est transformée en chitosane » : le chitosane est un polymère artificiel.

# **1.2.**

Annexe de la question 1.2 :

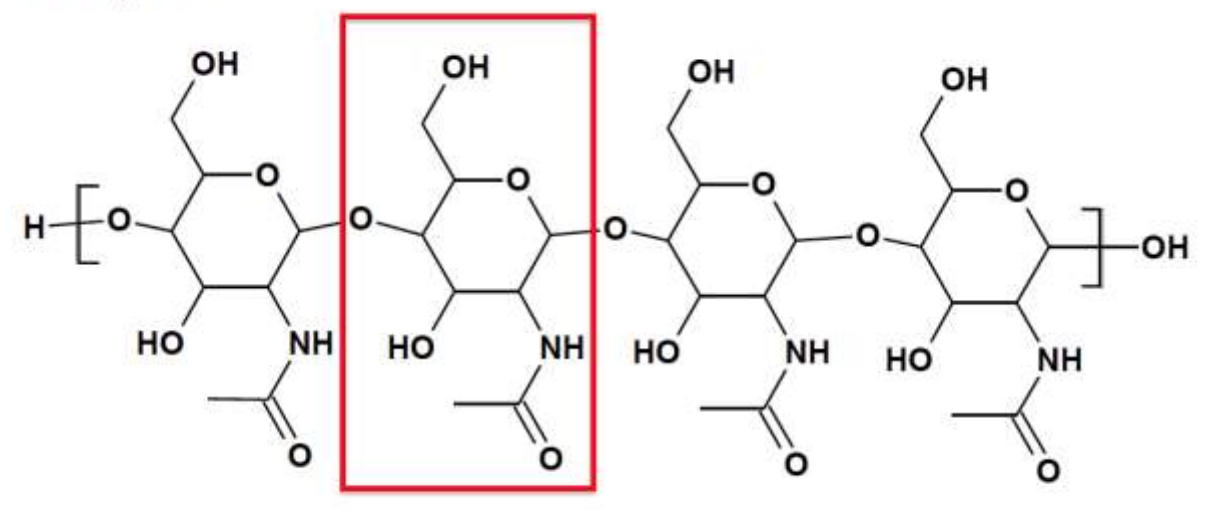

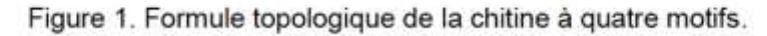

**2.**

**2.1.**

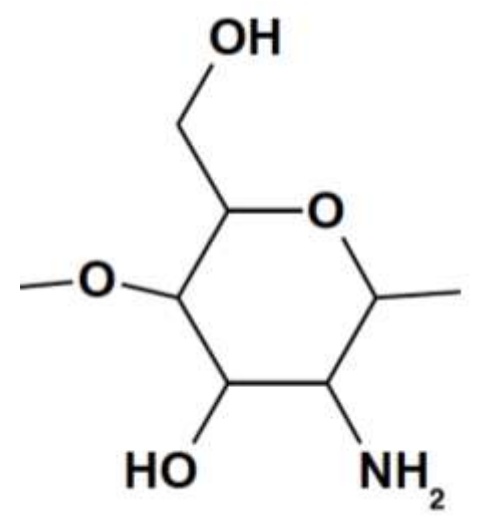

### **2.2.**

La famille fonctionnelle correspondant au groupe caractéristique formé dans le chitosane lors de la transformation de la chitine en chitosane est la famille amine.

# **2.3.**

Un montage à reflux permet d'accélérer la réaction sans perte de matière.

- 1 : sortie d'eau
- 2 : réfrigérant
- 3 : entrée d'eau
- 4 : ballon
- 5 : chauffe ballon
- 6 : support élévateur

### **2.4.**

 $n_{\text{chitine}}^i = \frac{m}{M}$ M  $n_{\text{chitine}}^i = \frac{8}{34}$  $\overline{c}$  $n_{\epsilon}^{\rm i}$ 

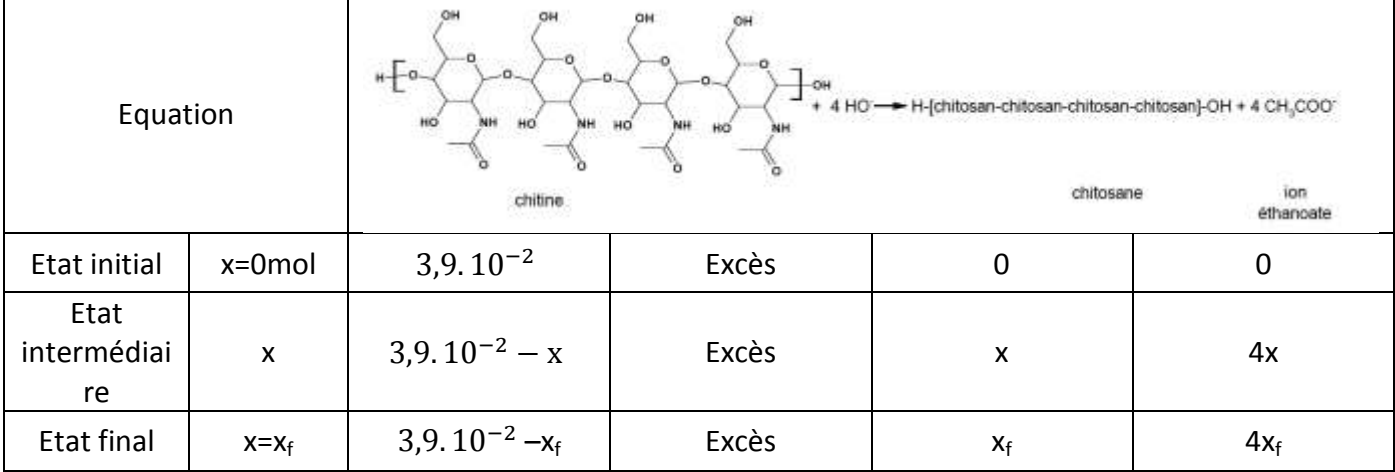

Calculons  $x_{max}$ : 3 X

$$
\eta = \frac{m_{exp}}{m_{Th}}
$$

Or  $m_{Th} = n_{Th} \times M = x_{max} \times M = 3.9.10^{-2} \times 159 = 6.2 g$ 

$$
\eta = \frac{4,0}{6,2} = 0,65 = 65\%
$$

# **3. 3.1.** La couleur absorbée correspond à  $\lambda_{\text{max}} = 800$  nm couleur rouge.

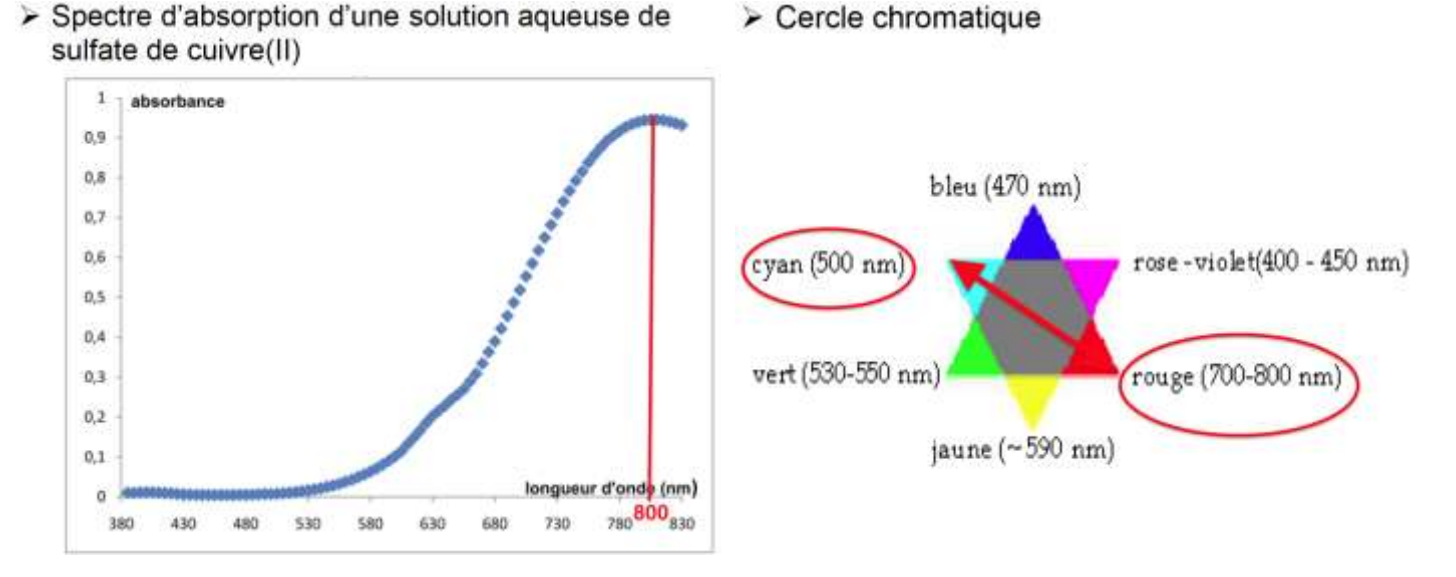

Sa couleur est la couleur complémentaire du jaune-orange (couleur opposée sur la cercle chromatique) : le cyan.

La solution est donc de couleur cyan.

# **3.2.**

La solution  $F_1$  est obtenue par dilution la solution S. Lors d'une dilution, la quantité de matière se conserve :

 $n_S = n_1$ 

 $C_S V_S = C_1 V_1$ 

$$
V_S = \frac{C_1 V_1}{C_S}
$$

V  $\boldsymbol{0}$  $\boldsymbol{0}$ 

$$
V_S=2.0\;\mathrm{mL}
$$

Or on désire V<sub>1</sub>=10,0mL, on doit donc prendre V<sub>S</sub>=2,0 mL

Protocole :

- Verser la solution mère dans un bécher
- Prélever à l'aide d'une pipette jaugée  $V_S=2,0$  mL de la solution mère
- Introduire V<sub>s</sub> dans une fiole jaugée V<sub>1</sub>=10,0mL
- Ajouter de l'eau distillée jusqu'au trait de jauge
- > Homogénéiser la solution

**3.3.**  $n_{\epsilon}^{\rm i}$  $n_{\epsilon}^{\rm i}$  $n_{\epsilon}^{\rm i}$ 

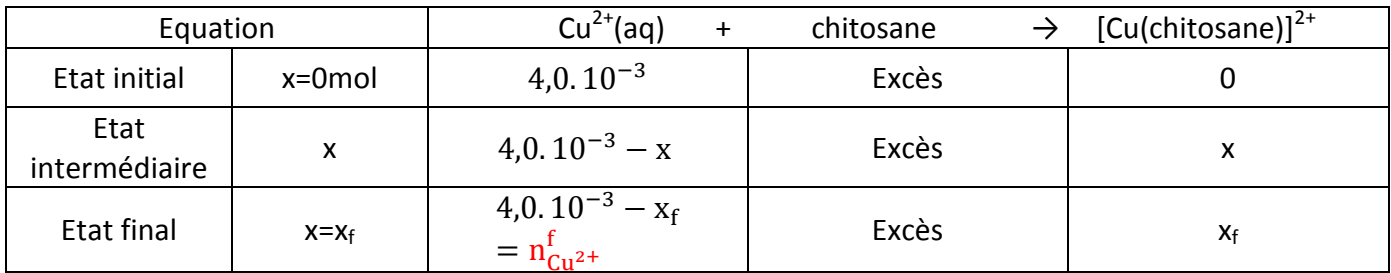

Calculons  $x_{max}$ :  $\overline{4}$ 

X

Pour trouver  $x_f$ , il nous faut la concentration finale en ion Cu<sup>2+</sup>.

1 ère méthode :

Calculons K avec la relation de Beer Lambert :

 $A = KC$ K A C

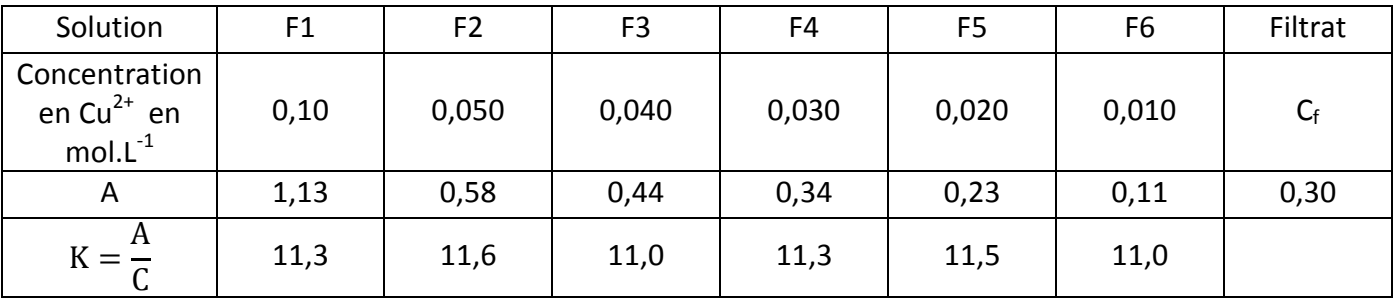

Faisons la moyenne :

$$
K_{\text{moyen}} = \frac{11,3 + 11,6 + 11,0 + 11,3 + 11,5 + 11,0}{6}
$$
  

$$
K_{\text{moyen}} = 11,3 \text{ L. mol}^{-1}
$$

D'ou  $A = 11,3 C$ 

C A  $\mathbf{1}$ C A  $\mathbf{1}$ C  $\boldsymbol{0}$  $\mathbf{1}$  $C_f = 2.7.10^{-2}$  mol. L<sup>-1</sup>

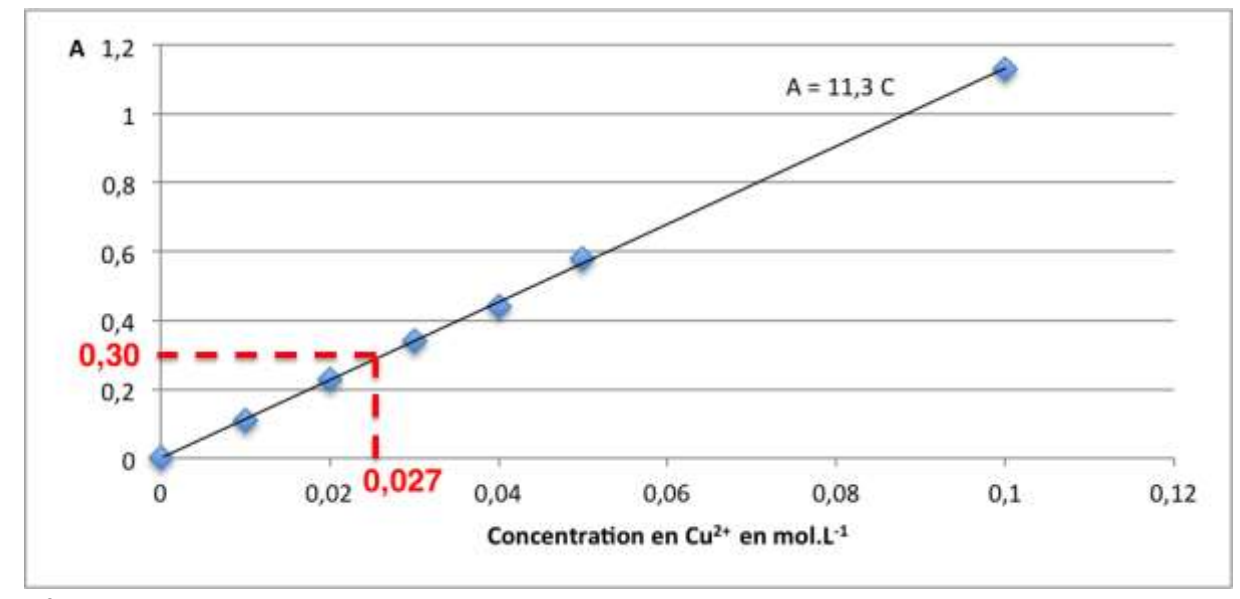

$$
n_{Cu^{2+}}^{f} = C_f V_0
$$
  
\n
$$
n_{Cu^{2+}}^{f} = 2,7.10^{-2} \times 40.10^{-3}
$$
  
\n
$$
n_{Cu^{2+}}^{f} = 1,1.10^{-3} \text{ mol}
$$

Calculons  $x_f$ : 4,0.  $10^{-3} - x_f = n_f^f$ 4,0.10<sup>-3</sup> -  $x_f = 1,1.10^{-3}$  $x_f = 4.0.10^{-3} - 1.1.10^{-3}$  $x_f = 2.9.10^{-3}$  mol

Calculons  $\tau$  :

$$
\tau = \frac{x_f}{x_{\text{max}}}
$$

$$
\tau = \frac{2,9.10^{-3}}{4,0.10^{-3}}
$$

$$
\tau = 0.73
$$

L'efficacité de ce protocole de dépollution par le chitosane est bonne car 73% des ions cuivre sont éliminé mais il ne dépollue pas totalement.

On pourrait améliorer l'efficacité en supprimant au fur et a mesure les ions [Cu(chitosane)]<sup>2+</sup> formés afin de déplacer l'équilibre chimique.

**4. 4.1.**  $\overline{\mathsf{v}}$  $\mathbf d$ d

# **4.2.**

La dérivée se calcul en trouvant le coefficient directeur de la tangente en un point de la courbe.

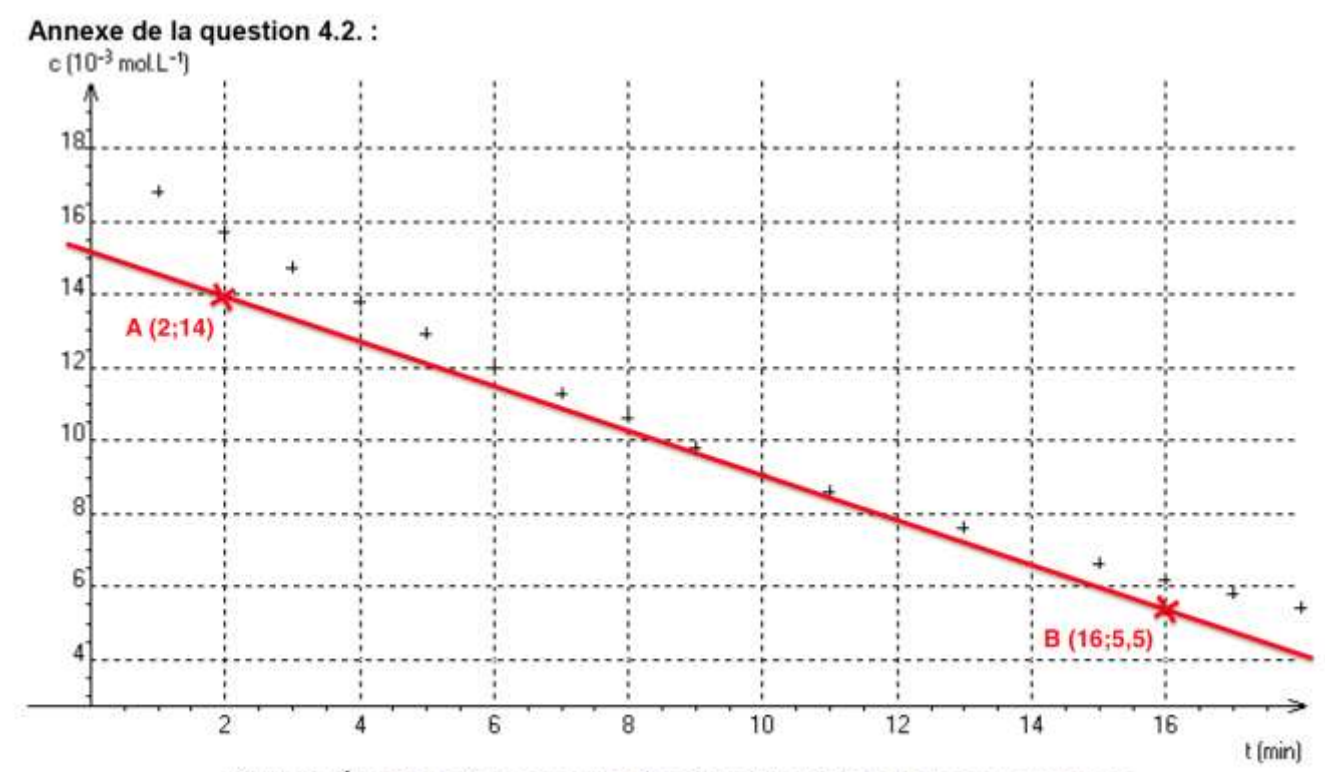

Figure 2. Évolution de la concentration C en ions Cu<sup>2+</sup>(aq)au cours du temps.

Par exemple t=10 min :

$$
k = \frac{y_B - y_A}{x_B - x_A}
$$
  
\n
$$
k = \frac{5,5.10^{-3} - 14.10^{-3}}{16 - 2} = -6,1.10^{-4} \text{mol} \cdot L^{-1} \cdot \text{min}^{-1}
$$
  
\n
$$
v_{t=10 \text{ min}} = -\frac{d[S]_{(t)}}{dt} = -k
$$
  
\n
$$
v_{t=600h} = 6,1.10^{-4} \text{ mol} \cdot L^{-1} \cdot \text{min}^{-1}
$$

#### **4.3.**

Le coefficient directeur de la tangente en un point de la courbe décroit au cours du temps ainsi la vitesse diminue au cours du temps. Le facteur cinétique à l'origine de cette évolution est la concentration des réactifs qui diminue.

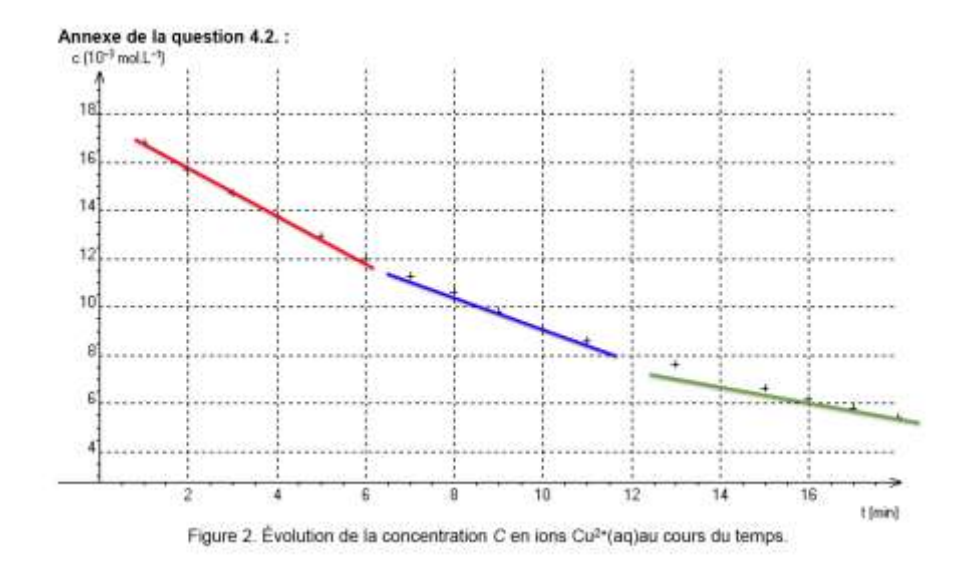

### **4.4.**

```
10# Listes des valeurs expérimentales temps en min et concentration C en ions Cu2\#(aq) en mmoll-1
11t=[0,1,2,3,4,5,6,7,8,9,10,11,13,15,16,17,18]12 C = [18.0, 16.8, 15.7, 14.7, 13.8, 12.9, 12.1, 11.3, 10.6, 9.9, 9.2, 8.6, 7.6, 6.6, 6.2, 5.8, 5.4]1314 v = 115 t2 = []16 i=017 while i<len(t)-1 :
       t2.append(t[i])18v.append(- (C[i+1]-C[i])/ (t[i+1]-t[i]))19
20
       i=i+1Ligne 19 :
      \mathsf CV =t
```
Le calcul de la vitesse se fait en prenant le coefficient directeur entre deux points de la courbe et non de la tangente à la courbe : il s'agit donc d'une valeur approchée.

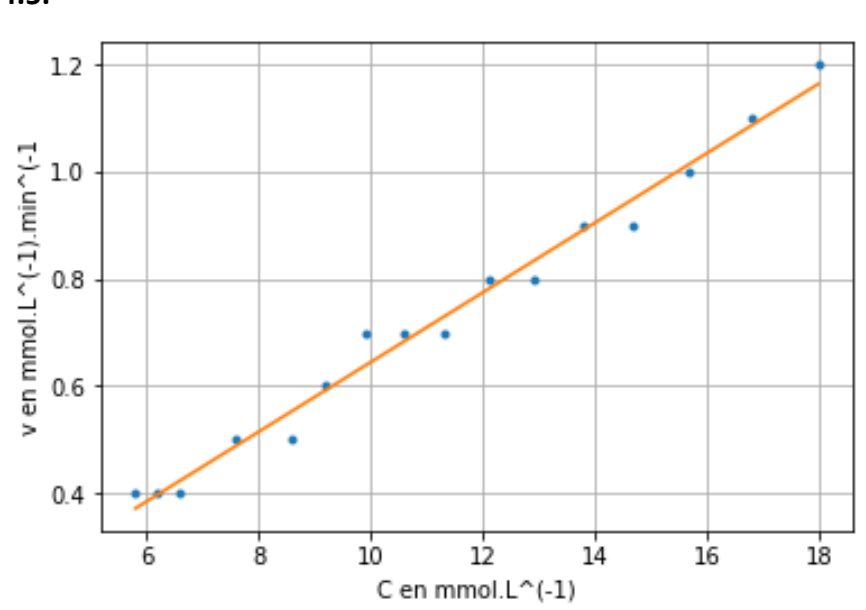

l'équation de la droite affine modélisant le nuage de points est :  $v = 0.065$  C -0.005

Une vitesse d'ordre 1 est définie par  $v = K \times C$ 

Ici

 $v = 0.065 C - 0.005$ 

 $v \approx 0.065$  C en négligeant 0.005 de la modélisation qui est petit.

Ainsi la complexation des ions  $Cu^{2+}(aq)$  peut être modélisée par une loi d'ordre 1.

**4.5.**